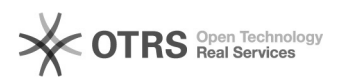

## Zertifikat lässt sich nicht hinterlegen

## 17.05.2024 06:41:39

## **FAQ-Artikel-Ausdruck**

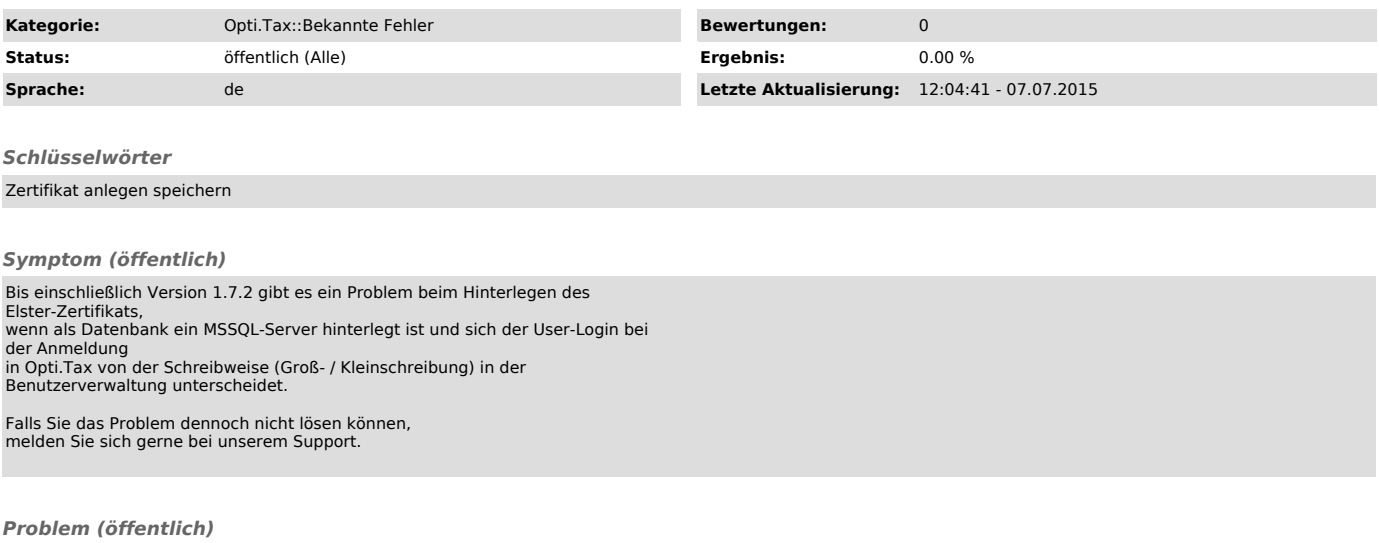

*Lösung (öffentlich)*